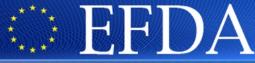

EUROPEAN FUSION DEVELOPMENT AGREEMENT

Task Force
INTEGRATED TOKAMAK MODELLING

## **IMP5 CPOs**

T. Johnson

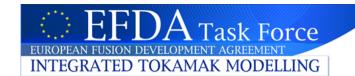

#### **Outline**

- Overview of IMP5 CPOs
- Bugs & examples
- What's new 4.08b?
   (ready to be release after meeting no official date)
  - ✓ New feature: structures containing arrays of structures
    - WAVES is test case
  - ✓ Arbitrary variables and unstructured grid available for 2D quantities in WAVES

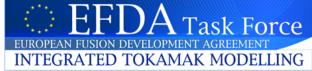

## IMP5 cpos

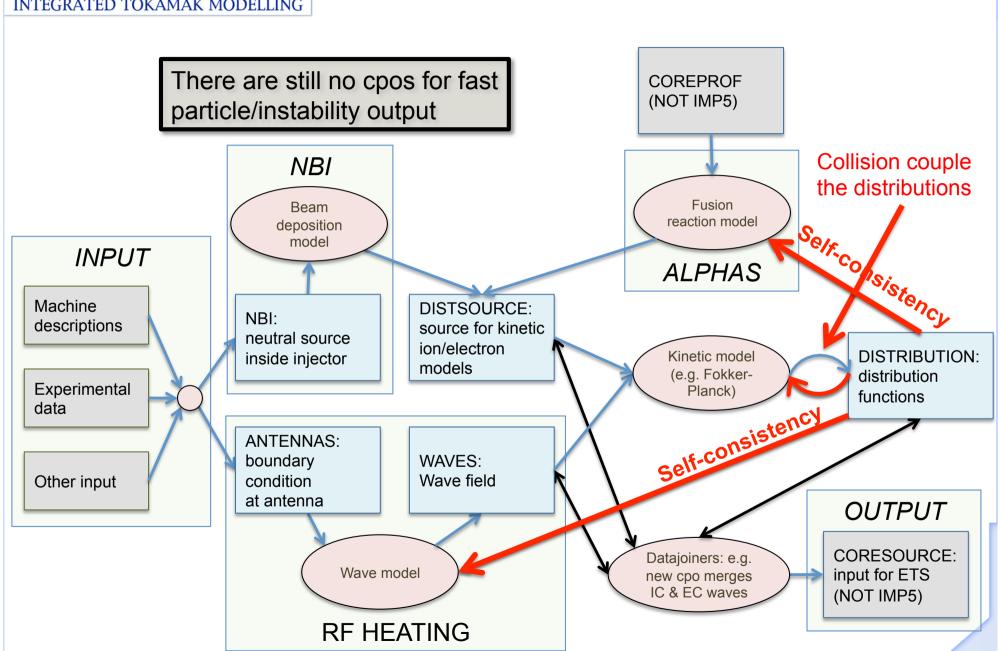

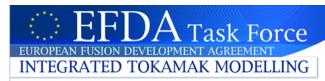

# IMP5 cpos (my interpretation)

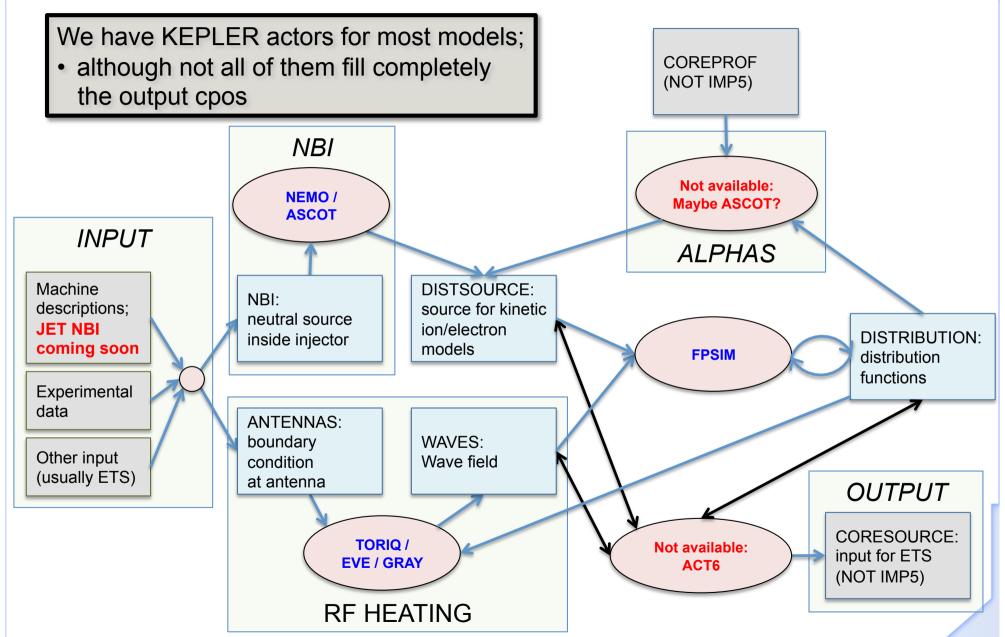

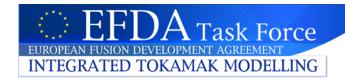

## **Bugs & examples**

#### **CPOs for testing**

- When testing that your code can read CPOs; then you need examples
  - ✓ You may not find what you need (some fields missing / no CPO exists)
  - ✓ You may even be the first person to use these cpos!
- If not, then you should either
  - ✓ write test-routine yourself that fill your input cpo
    - please share your routine/template cpo!
  - ✓ or contact IMP5 Leadership; we'll ask someone to do it for you not recommended!

#### Bugs or bad design

- There will be mistakes in the CPOs!
  - ✓ Please let us know when you find them!
- If there's something you don't like in the cpos; let us know!
- We are IMP5 and we have to make this work together!

# EFDA Task Force EUROPEAN FUSION DEVELOPMENT AGREEMENT INTEGRATED TOKAMAK MODELLING

### What's new 4.08b?

- Next revision is 4.08b; ready to be release after meeting (no official date)
- 2D spatial grids in WAVES:
  - 4.08a grids (psi, theta)
  - 4.08b grid in arbitrary coordinates (dim1, dim2)
  - 4.08c will include new 2D grid for DISTSOURCE and DISTRIBUTION
- New feature "arrays of structure"
  - IMP5 cpo WAVES was test pilot:
    - In 4.08a datais arrays of frequency index, e.g.
       ...%Eplus(jfreq, ind1,...)
    - In 4.08b the WAVES are split into an array of coherent waves (e.g. one for each RF antenna or EC beam); each one being a structure with properties Eplus, Epar...; e.g.

```
waves%coherentwave(jfreq)%...%Eplus(ind1,...)
```

- Advantage e.g.: merge waves from ECRH, ICRH into one CPO;
  - 4.08a: copy every field (Eplus, Eminus...) separately
  - 4.08b: copy entire "frequency"-structures
- Modified indexing of modules in waves%antennas1h\_setup
- NBI: Specification of beam injected species simplified

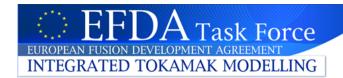

## Changes: waves (4.08a / 4.08b)

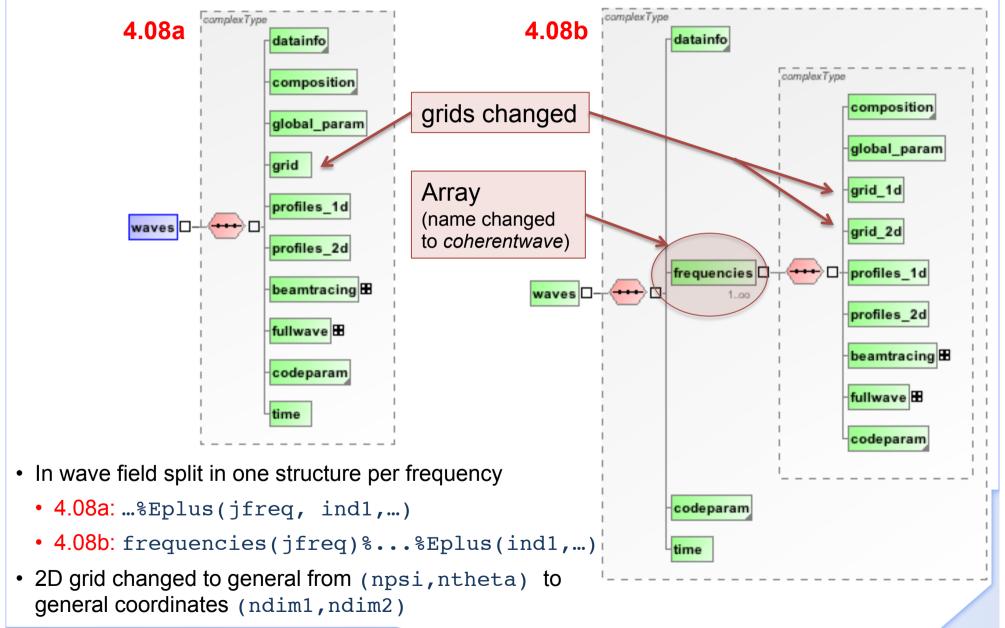

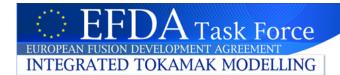

## Changes in waves/beamtrace

complexType 4.08a npoints power dnpar length position wavevector complexType epol p beamtracing 🗆 polarization epol\_m epol\_par complexType phi\_perp phi\_par powerflow power e power i

nbeams remove in 4.08b;
replaced by array of frequencies
all arrays of frequencies removed

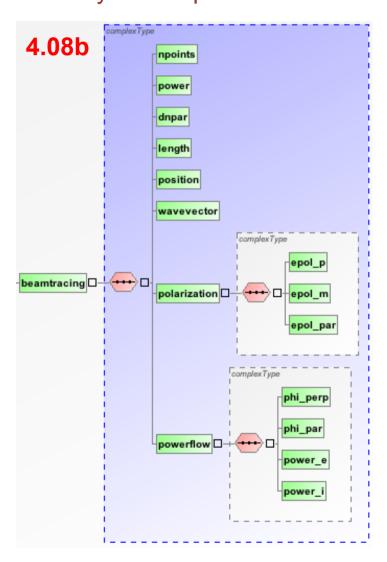

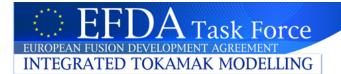

## Changed: waves/fullwave/pol\_decomp

- nmpol obsolete in 4.08b; replaced by size(...) (only one frequency; only one mpol)
- all array indexing of frequencies removed

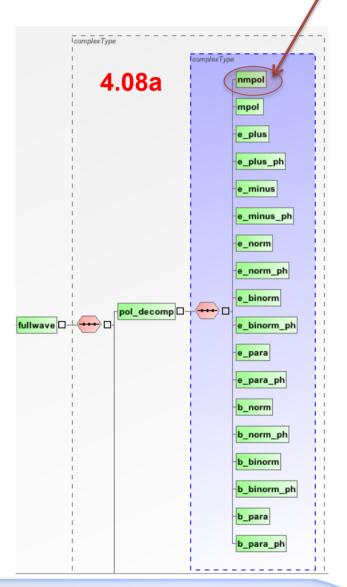

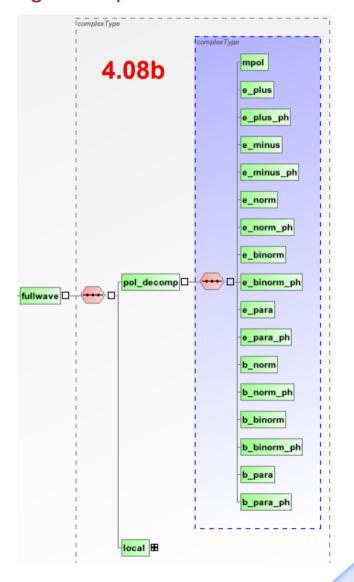

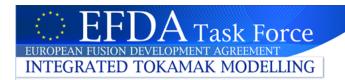

## Changes: wave/grid(1d/2d)

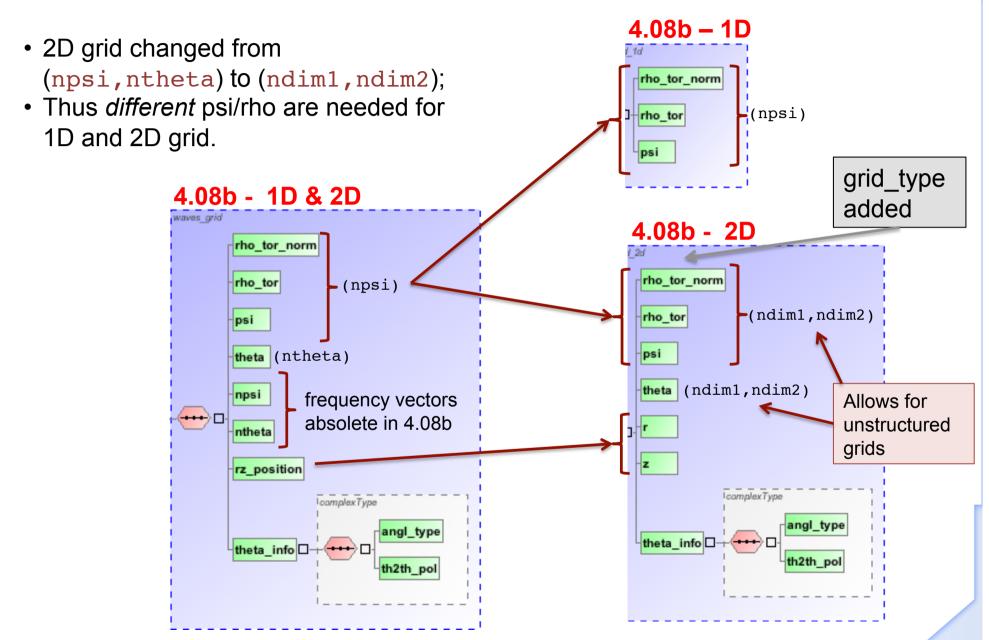

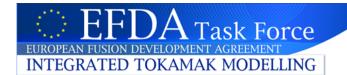

### Changes: waves/antennaLH\_setup

- Position index of the module in the poloidal and toroidal directions added
- Dimension of Amplitude/Phase of the TE10 mode injected changed
  - √ 4.08a: Array 3D (nantenna\_lh, max\_nma\_phi, max\_nma\_theta)
  - √ 4.08b: Matrix (nantenna\_lh, max\_nmodules)

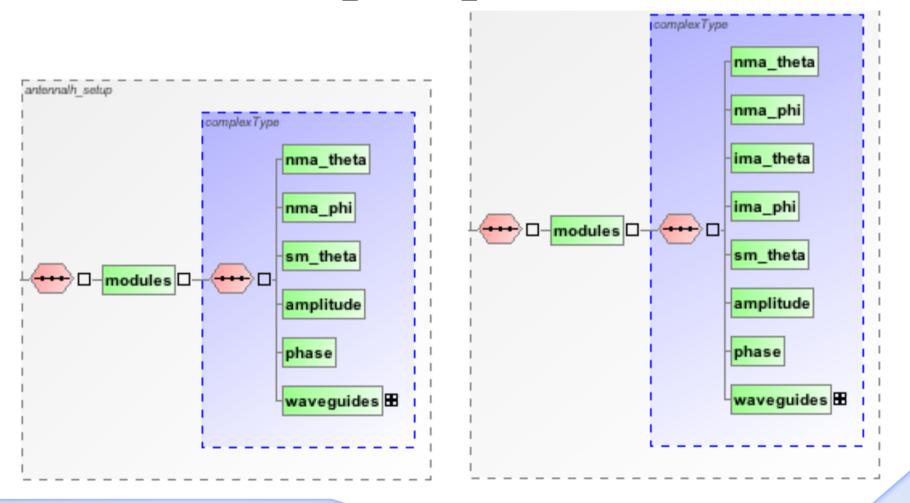

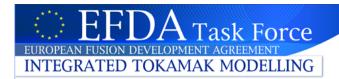

## **Changes: NBI**

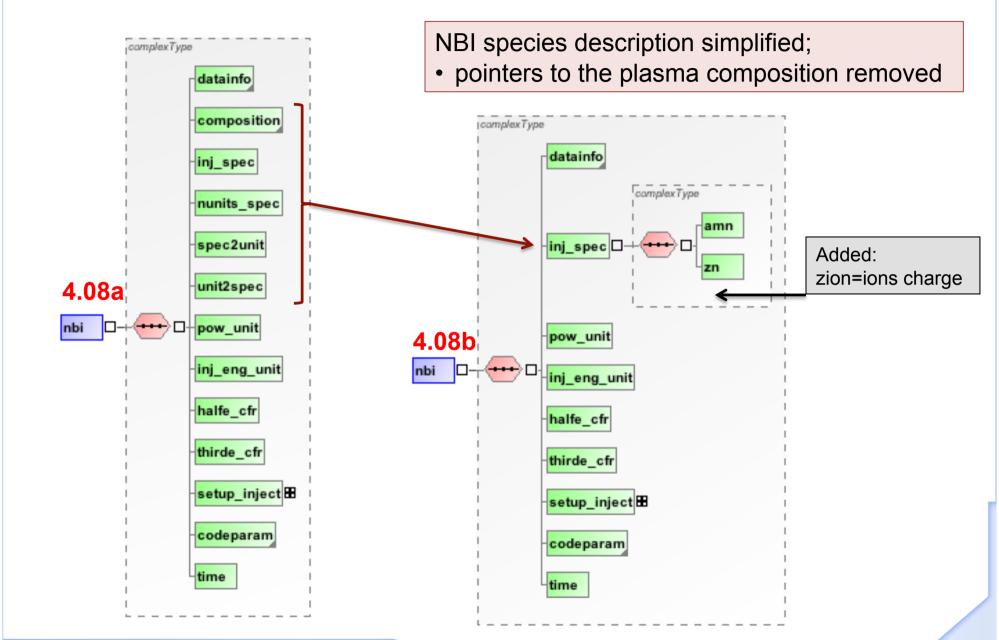